#### **Diffusion Processes**

## **Diffusion processes**

Examples of diffusion processes

- Heat conduction
	- Heat moves from hot to cold places
- Diffusive (molecular) transport of <sup>a</sup> substance
	- Ink in water
	- Sugar/Cream in coffee
	- Perfume/Gas in air
- Thin-film fluid flow

## **Diffusion processes**

- Diffusion processes smoothes out differences
- A physical property (heat/concentration) moves fromhigh concentration to low concentration
- Convection is another (and usually more efficient) wayof smearing out <sup>a</sup> property, but is not treated here

# **One dimension**

- For simplicity, we will in the following focus on onedimensional examples
- This simplifies the complexity of the numerics and codes, but it would still be realistic in examples with
	- Long thin geometries
	- One dimensional variation only
	- Cylindrical or spherical symmetry
	- Mathematical splitting of dimension

$$
u(x, y, z, t) = F(x, t) + G(y, z, t)
$$

or

$$
u(x, y, z, t) = F(x, t)G(y, z, t)
$$

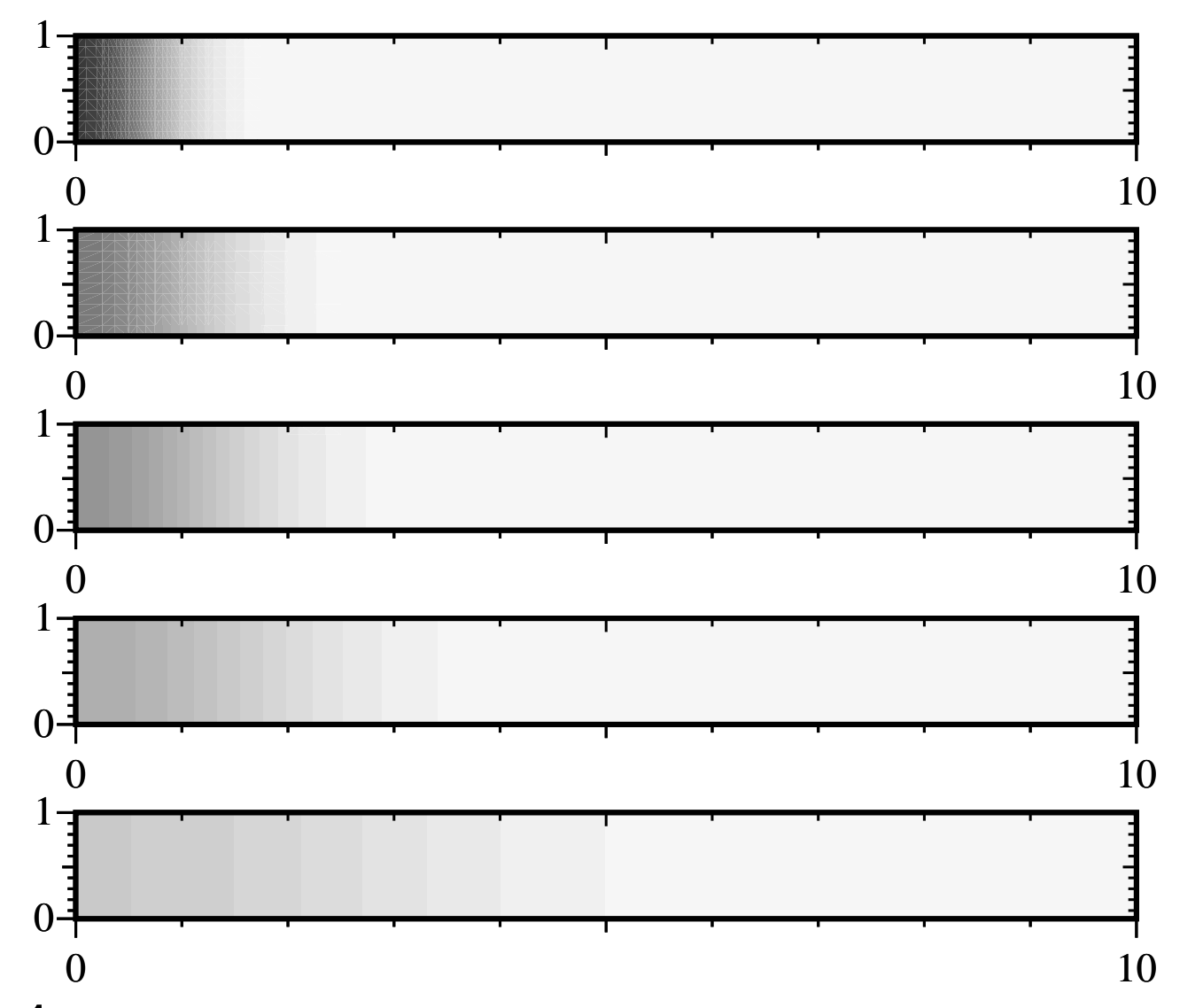

Figure 1: Diffusion of ink in a long and thin tube. The top figure shows the initial concentration (dark is ink, white is water). The threefigures below show the concentration of ink at (scaled) times  $t=0.25,$  $t=0.5, t=1,$  and  $t=3$ , respectively. The evolution is clearly onedimensional.Lectures INF2320 – p. 5/72

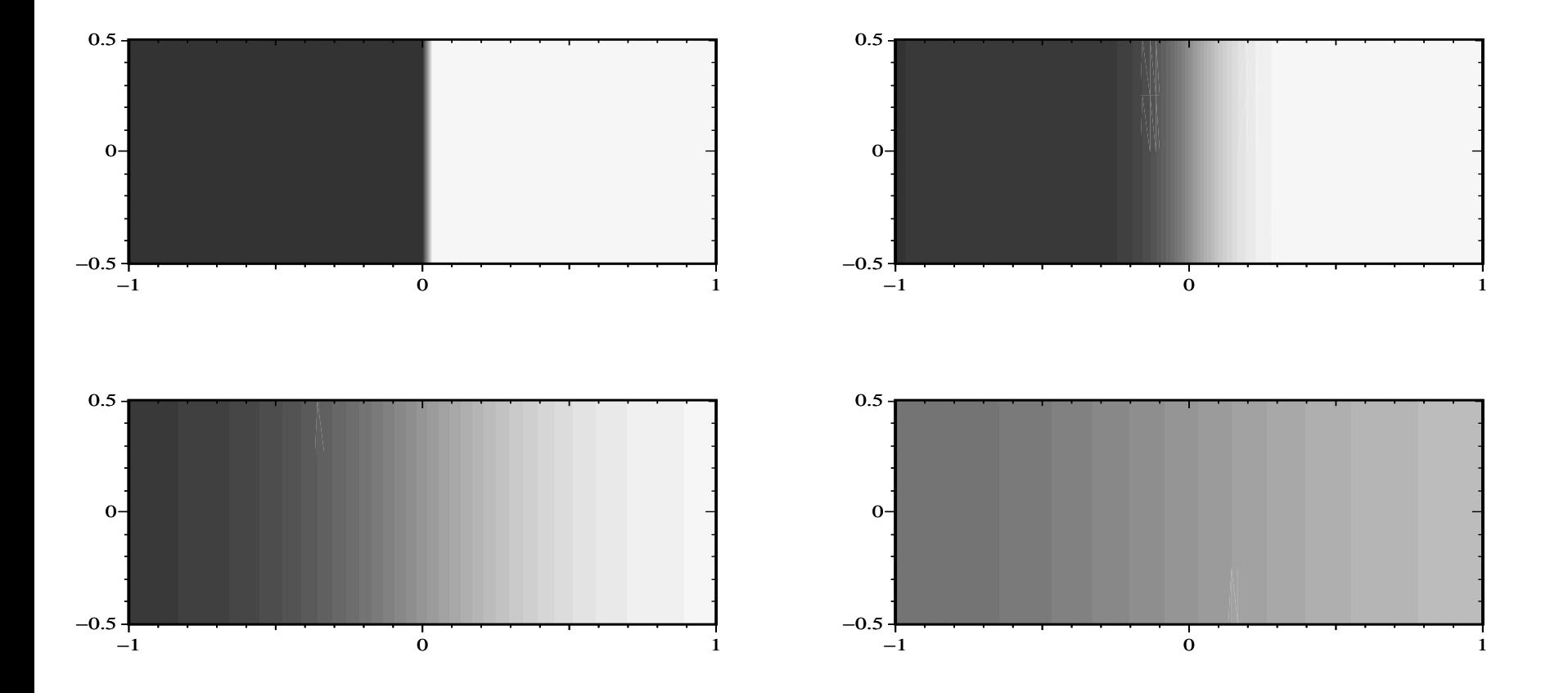

Figure 2: The evolution of the temperature in a medium composed of two pieces of metal, at different initial temperatures. In thegray scale plots, dark is hot and white is cool. The plots correspondto  $t=0, t=0.01, t=0.1,$  and  $t=0.5$ . All boundaries are insulated, and the temperature approaches <sup>a</sup> constant value, equal to the average  $(T_1+T_2)/2$  of the initial temperature values.

#### **The Basics of the Mathematical Model**

The diffusion equation reads

$$
\frac{\partial u}{\partial t} = k \frac{\partial^2 u}{\partial x^2} + f(x, t), \quad x \in (a, b), \ t > 0 \tag{1}
$$

- •*k* is <sup>a</sup> physical parameter
- <span id="page-6-0"></span>•Large*k* implies that *u* spreads quickly

# **Initial and Boundary conditions**

- Let*u* be <sup>a</sup> solution [o](#page-6-0)f (1), then for any constant *C*, *<sup>u</sup>*+*C*will also be a soluti[on](#page-6-0)  $(1)$
- Thus, there are infinitely many s[o](#page-6-0)lutions of  $(1)$
- In order to make <sup>a</sup> problem with unique solution weneed some initial and boundary conditions
- Initial conditions is that we now the solution initially $u(x,0)$  for  $x \in [a,b]$
- Boundary conditions is that we have some informationabout the solution at the endpoints  $u(a,t)$  and  $u(b,t)$

# **Diffusion equation**

• In 3 dimensions the diffusion equation reads

$$
\frac{\partial u}{\partial t} = k \left( \frac{\partial^2 u}{\partial x^2} + \frac{\partial^2 u}{\partial y^2} + \frac{\partial^2 u}{\partial z^2} \right) + f(x, y, z, t) \tag{2}
$$

• This equation is sometimes written on <sup>a</sup> more compact form

$$
\frac{\partial u}{\partial t} = k \nabla^2 u + f,\tag{3}
$$

where the operator  $\nabla^2$  is defined by  $\nabla^2$  $2u=\frac{\partial}{\partial x}$ 2 *u* $rac{\partial u}{\partial x^2} +$ ∂2 *u* $rac{\partial u}{\partial y^2}+$ ∂2 *u*∂*z*2

•  $\nabla^2$  is called the Laplace operator

# **Derivation of Diffusion equations**

- We shall derive the diffusion equation for diffusion of <sup>a</sup>substance
- Think of some ink placed in <sup>a</sup> long, thin tube filled withwater
- We study the concentration  $c(x,t)$ ,  $x \in (a,b)$ ,  $t > 0$
- The motion of the substance will be determined by twophysical laws:
	- Conservation of mass
	- • Fick's law relating the velocity of the substance(flux) to the concentration

Let  $c(x,t)$  denote the concentration of the ink,  $q(x,t)$  denotes the velocity of it and  $\rho$  denotes mass density of pure ink

• For <sup>a</sup> system without any source, the net inflow on theinterval equals the increase in mass

$$
\rho q(a)\Delta t - \rho q(b)\Delta t = \int_{a}^{b} \rho \Delta c \, dx \tag{4}
$$

• Introducing a source term f, the mass balance is

$$
\rho q(a)\Delta t - \rho q(b)\Delta t + \int_a^b \rho f \Delta t \, dx = \int_a^b \rho \Delta c \, dx,
$$

<span id="page-10-0"></span>where  $f>0$  corresponds to mass injection and  $f< 0$ na m means mass extraction

• For small values of ∆*t* we have (∆*c*=*c*(*<sup>x</sup>*,*t*+∆*t*) $-c(x,t)$ 

$$
\Delta c = \frac{\partial c}{\partial t} \Delta t \tag{5}
$$

• To study the left hand side [o](#page-10-0)f (4), we note that integration by parts give

$$
\int_{a}^{b} \rho \frac{\partial q}{\partial x} dx = -\int_{a}^{b} q \frac{\partial \rho}{\partial x} dx + \rho[q]_{a}^{b}
$$

• We assume that the mass density is constant, i.e. ∂ρ ∂*x*= $0, \,$ thus

$$
\rho(q(b,t) - q(a,t)) = \int_a^b \rho \frac{\partial q}{\partial x} dx
$$

(6)

• Collecting the integrals, we can write the massconservation principle on the form

$$
\int_{a}^{b} \rho \left[ \frac{\partial c}{\partial t} + \frac{\partial q}{\partial x} - f \right] dx = 0
$$

• Since this integral is zero for any interval [*<sup>a</sup>*,*<sup>b</sup>*], one can argue that the integrand must be zero for all values of *x*and*<sup>t</sup>*, thus

$$
\frac{\partial c}{\partial t} + \frac{\partial q}{\partial x} = f,\tag{7}
$$

which is referred to as the law of mass conservation onpartial differential equation form

- Let  $c(x,t)$  denote the concentration of the ink, let  $q(x,t)$  denote the velocity of it (from left to right) and let *f*(*<sup>x</sup>*,*t*)denote the mass injection of ink
- The law of Conservation of mass, in PDE form, reads

$$
\frac{\partial c}{\partial t} + \frac{\partial q}{\partial x} = f \tag{8}
$$

- This equation states that temporal change in concentration plus the spatial change in velocity equalsthe injection of ink
- <span id="page-13-0"></span>• This means that ink can neither appear nor disappear(mass conservation)

#### **Fick's law**

• Fick's law reads

$$
q = -k \frac{\partial c}{\partial x} \tag{9}
$$

- This law states that the flow of ink is proportional to thespatial change in concentration
- <span id="page-14-0"></span>• The minus sign makes sure that the ink diffuses fromregions with high concentration to regions with lowconcentration

#### **Diffusion of <sup>a</sup> substance**

• By inserting Fick's l[aw](#page-14-0) (9) in the mass conservation<br>equation (8) we see eliminate used set a DDF with equati[on](#page-13-0) (8), we can eliminate *q* and get <sup>a</sup> PDE withonly one unknown function, *c*:

$$
\frac{\partial c}{\partial t} = k \frac{\partial^2 c}{\partial x^2} + f(x, t)
$$
 (10)

# **Initial conditions**

In order to solve the diffusion equation we need some initial condition and boundary conditions.

• The initial condition gives the concentration in the tubeat  $t=0$ 

$$
c(x,0) = I(x), \quad x \in (0,1)
$$
 (11)

• Physically this means that we need to know the concentration distribution in the tube at <sup>a</sup> moment to beable to predict the future distribution

# **Boundary conditions**

Some common boundary conditions are

• Prescribed concentrations, S<sub>0</sub>  $\mathfrak{c}_0$  and  $S_1$ , at the endpoints

$$
c(0,t) = S_0 \quad \text{and} \quad c(1,t) = S_1
$$

• Impermeable endpoints, i.e. no out flow at theendpoints

$$
q(0,t) = 0 \quad \text{and} \quad q(1,t) = 0
$$

• By Fick's law we get

$$
\frac{\partial c(0,t)}{\partial x} = 0 \quad \text{and} \quad \frac{\partial c(1,t)}{\partial x} = 0
$$

# **Boundary conditions**

• Prescribed outflows*Q*0 $_0$  and  $\mathcal{Q}_1$  $_1$  at the endpoints

$$
-q(0,t) = Q_0 \quad \text{and} \quad q(1,t) = Q_1
$$

- Here the minus sign in the first expression,  $-q(0,t)=\mathcal{Q}_0$ , comes since  $\mathcal{Q}_0$  $\sim$  iii out of the tube, and that is the negative direction $_{\rm 0}$  measures the flow (from right to left)
- By Fick's law we get

$$
k\frac{\partial c(0,t)}{\partial x} = Q_0 \quad \text{and} \quad -k\frac{\partial c(1,t)}{\partial x} = Q_1
$$

- We shall derive the diffusion equation for heat conduction
- We consider <sup>a</sup> rod of length <sup>1</sup> and study how the temperature distribution*T*(*<sup>x</sup>*,*t*) develop in time, i.e. westudy  $T(x,t)$  for  $x \in (0,1)$  and  $t \geq 0$
- Our derivation of the heat equation is based on
	- The first law of Thermodynamics (conservation of energy)
	- A relation between inner energy and temperature
	- Fourier's law of heat conduction

Let*e*(*<sup>x</sup>*,*t*) denote the internal energy per unit mass, let ρ bethe mass density, and let  $q(x,t)$  be the flow of heat (from left to right - defined per unit time).

• The first law of Thermodynamics on PDE form reads

$$
\rho \frac{\partial e}{\partial t} + \frac{\partial q}{\partial x} = f,\tag{12}
$$

where*f* denotes the energy production

<span id="page-20-0"></span>• This equation states that the temporal change in energy times the mass density plus the energy flow in<sup>a</sup> point equals the production of energy in the samepoint (conservation of energy)

A relation between internal energy*e* and temperature*T* is given by

$$
e = c_v T. \tag{13}
$$

In practice this relation might be more complicatedThus

- •The inner energy is proportional to the temperature
- <span id="page-21-0"></span>• The proportionality constant, *c<sup>v</sup>*, is heat capacity

• Fourier's law reads

$$
q = -k \frac{\partial T}{\partial x} \tag{14}
$$

- In words: the heat flow is proportional to the spatial change in temperature
- •*k* is called the conductivity
- <span id="page-22-0"></span>• The minus sign means that the heat flows from hot tocold regions

## **The heat equation**

• We will now allow the physical parameters  $\rho$ ,  $c_v$  and  $k$ to vary in space, i.e.

$$
\rho = \rho(x), \quad c_v = c_v(x) \quad \text{and} \quad k = k(x)
$$

• Inserti[ng](#page-22-0) (14) a[nd](#page-21-0) (13) [in](#page-20-0) (12) gives us the heat conduction equation

$$
\rho(x)c_v(x)\frac{\partial T}{\partial t} = \frac{\partial}{\partial x}\left(k(x)\frac{\partial T}{\partial x}\right) + f \tag{15}
$$

## **Initial conditions**

In order to solve the heat equation we need some initialand boundary conditions.

• The initial condition gives the temperature distributionin the rod at  $t=0$ 

$$
T(x,0) = I(x), \quad x \in (0,1)
$$
 (16)

• Physically this means that we need to know the temperature in the rod at <sup>a</sup> moment to be able topredict the future temperature distribution

# **Boundary conditions**

There are three types of linear boundary conditions:

- Dirichlet conditions:
	- The temperatures at the endpoints of the rod,  $T(0,t)$  and  $T(1,t)$ , are prescribed at all time
	- Physically, this corresponds to <sup>a</sup> situation whereyou have <sup>a</sup> heat source which keep thetemperature at given values at the endpoints
- Neumann condition:
	- The heat flow at the endpoints, *k*∂ $\frac{\partial T(0,t)}{\partial x}$ and−*k* plus sign in front of *k*∂ $\frac{\partial T(1,t)}{\partial x}$ , is prescribed at all time (The difference ∂ $\frac{\partial T(0,t)}{\partial x}$  comes from the fact that we consider inflow)
	- The case  $\frac{\partial}{\partial x}$  insulated endpoints $\frac{\partial T(0,t)}{\partial x}$ =∂ $\frac{\partial T(1,t)}{\partial x}$  $=0$  corresponds to

# **Boundary conditions**

- Robin conditions:
	- Most common example of <sup>a</sup> Robin condition isNewton's law of cooling

$$
k\frac{\partial T(0,t)}{\partial x} = h_T(T(0,t) - T_s) \text{ and } -k\frac{\partial T(1,t)}{\partial x} = h_T(T(1,t) - T_s)
$$

- This law states that the heat flow at the endpoint isproportional to the difference between thetemperature in the rod,  $T(0,t)$  and  $T(1,t)$ , and the temperature in the surroundings, *Ts*
- The constant  $h_T$  coefficient and has to be determined for <sup>a</sup> given $\tau$  is called the heat transfer experiment

Suppose we work with the following diffusion equation:

$$
\rho c_v \frac{\partial u}{\partial t} = k \frac{\partial^2 u}{\partial x^2}, \quad x \in (a, b), \ t > 0,
$$
 (17)

$$
u(a,t) = U_a, \quad t > 0,
$$
\n(18)

$$
u(b,t) = U_b, \quad t > 0,
$$
\n
$$
(19)
$$

$$
u(x,0) = I(x), \quad x \in [a,b]
$$
 (20)

with

$$
I(x) = \begin{cases} U_a, & a \le x < c, \\ U_b, & c \le x \le b \end{cases}
$$

• It is clear that the solution *<sup>u</sup>*(*<sup>x</sup>*,*<sup>t</sup>*) will depend on all the input parameters <sup>ρ</sup>, *<sup>c</sup>v*, *<sup>k</sup>*, *<sup>U</sup><sup>a</sup>*, *<sup>U</sup>b*, *<sup>a</sup>* and *<sup>b</sup>*

<span id="page-27-1"></span>
$$
u(x,t;\rho,c_v,k,U_a,U_b,a,b)
$$

<span id="page-27-0"></span>Lectures INF2320 – p. 28/72

- If we want to test how the solution depend on the sevenparameters, it might be <sup>a</sup> very time consuming job
- Testing 3 values for each parameter would require $3^7 = 2187$  experiments, or 5 values for each parameter would require  $5^7 = 78125$  experiments
- If the problem is scaled, we shall see that it is sufficient to perform just <sup>a</sup> single experiment

- The purpose of scaling <sup>a</sup> variable *<sup>q</sup>*, is to introduce <sup>a</sup> new variable  $\bar{q},$  such that  $\bar{q}$  varies between zero and about one
- If *q<sup>r</sup>* is <sup>a</sup> characteristic reference value of *<sup>q</sup>* and *<sup>q</sup><sup>c</sup>* is <sup>a</sup> characteristic magnitude of *<sup>q</sup>*−*q<sup>r</sup>*, <sup>a</sup> common scaling is

$$
\bar{q} = \frac{q - q_r}{q_c}
$$

- We shall now see how the general interval (*<sup>a</sup>*,*<sup>b</sup>*) can bescaled to the standard unity interval  $(0,1)$
- A scaled parameter for *<sup>x</sup>* can be

$$
\bar{x} = \frac{x - a}{b - a},
$$

which fulfills  $\bar{x} \in (0,1)$  while  $x \in (a,b)$ 

• Further, <sup>a</sup> scaled parameter for time can be

$$
\bar{t} = \frac{t}{t_c},
$$

where  $t_c$  is the time it takes to make significant changes in *<sup>u</sup>*

• A scaling of the initial condition might be

$$
\bar{I} = \frac{I - U_a}{U_b - U_a}
$$

• Finally, <sup>a</sup> scaling of *<sup>u</sup>* can be

$$
\bar{u} = \frac{u - U_a}{U_b - U_a}
$$

• We can now replace the physical variables *<sup>x</sup>*, *<sup>t</sup>*, *<sup>u</sup>*, and*<sup>I</sup>*, with

$$
\bar{x} = \frac{x-a}{b-a}, \quad \bar{t} = \frac{t}{t_c}, \quad \bar{I} = \frac{I-U_a}{U_b-U_a}, \quad \bar{u} = \frac{u-U_a}{U_b-U_a}
$$

which will be inserted [to](#page-27-0)  $(17)$  $(17)$ – $(20)$ 

• Solving the above formulas for *<sup>x</sup>*, *<sup>t</sup>*, *<sup>u</sup>*, and *<sup>I</sup>* gives

 $x =$  $a = a + (b - a)\bar{x}$ ,  $t = t_c\bar{t}$ ,  $I = U_a + (U_b - U_a)\bar{I}$ ,  $u = U_a + (U_b - U_a)\bar{u}$ ,

• Note that

$$
\frac{\partial u}{\partial t} = \frac{\partial \bar{t}}{\partial t} \frac{\partial}{\partial \bar{t}} (U_a + (U_b - U_a)\bar{u}) = \frac{1}{t_c} (U_b - U_a) \frac{\partial \bar{u}}{\partial \bar{t}}
$$

• A similar development for the <sup>∂</sup><sup>2</sup>*u*/∂*x*<sup>2</sup> expression, gives

<span id="page-33-0"></span>
$$
\rho c_{\nu} \frac{U_b - U_a}{t_c} \frac{\partial \bar{u}}{\partial \bar{t}} = k \frac{U_b - U_a}{(b - a)^2} \frac{\partial^2 \bar{u}}{\partial \bar{x}^2}, \quad \bar{x} \in (0, 1), \bar{t} > 0, \quad (21)
$$
  
\n
$$
\bar{u}(0, \bar{t}) = 0, \quad \bar{t} > 0, \quad (22)
$$
  
\n
$$
\bar{u}(1, \bar{t}) = 1, \quad \bar{t} > 0, \quad (23)
$$
  
\n
$$
\bar{u}(\bar{x}, 0) = \begin{cases} 0, & 0 \le x \le \bar{c}, \\ 1, & \bar{c} < x \le 1 \end{cases} \quad (24)
$$

• Note that the P[DE](#page-33-0) (21) can be written

$$
\frac{\partial \bar{u}}{\partial \bar{t}} = \alpha \frac{\partial^2 \bar{u}}{\partial \bar{x}^2}
$$
 (25)

• Here  $\alpha$  is a dimensionless number,

$$
\alpha = \frac{kt_c}{\rho c_v (b-a)^2}
$$

• Choosing  $t_c = \frac{1}{k} \rho c_v (b - a)^2$  (corresponding to  $\alpha = 1$ ) gives

$$
\frac{\partial \bar{u}}{\partial \bar{t}} = \frac{\partial^2 \bar{u}}{\partial \bar{x}^2}
$$

• We can now summarize the result of the scaleddiffusion problem:

$$
\frac{\partial \bar{u}}{\partial \bar{t}} = \frac{\partial^2 \bar{u}}{\partial \bar{x}^2}, \quad \bar{x} \in (0, 1), \ \bar{t} > 0,\tag{26}
$$
\n
$$
\bar{u}(0, \bar{t}) = 0, \quad \bar{t} > 0,\tag{27}
$$
\n
$$
\bar{u}(1, \bar{t}) = 1, \quad \bar{t} > 0,\tag{28}
$$
\n
$$
\bar{u}(\bar{x}, 0) = \begin{cases}\n0, & 0 \le \bar{x} \le \bar{c}, \\
1, & \bar{c} < \bar{x} \le 1\n\end{cases}\tag{29}
$$

• After solving this PDE, the real temperatures can befound by

$$
u(x,t) = U_a + (U_b - U_a)\bar{u}(\frac{x-a}{b-a}, \frac{tk}{\rho c_v(b-a)^2})
$$
 (30)
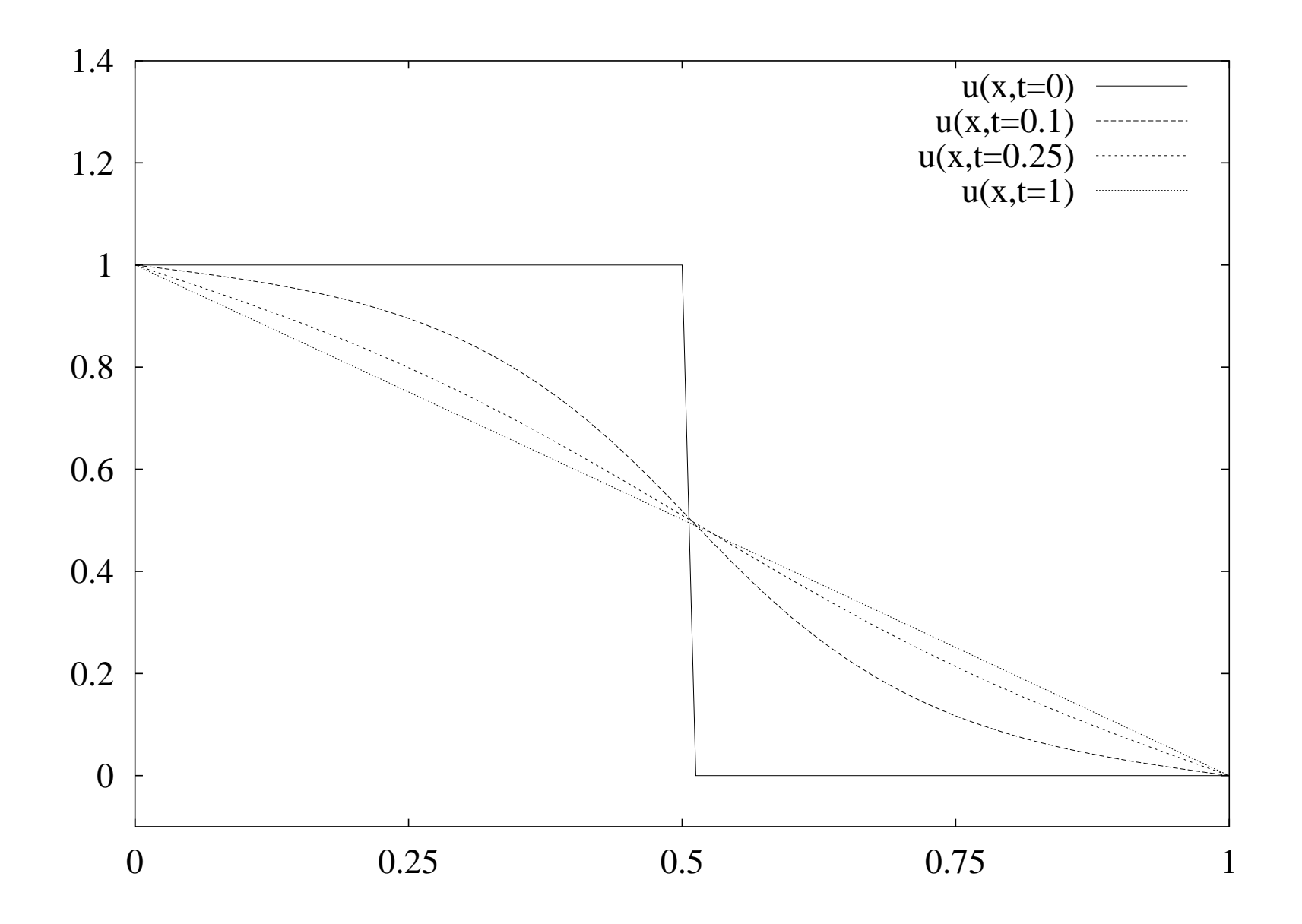

Figure 3: Solution [of](#page-35-0) ([26\)](#page-35-1)–(29).

## **Numerical methods**

First we consider <sup>a</sup> version of the heat equation where anyvarying parameters are scaled away:

$$
\frac{\partial u}{\partial t} = \frac{\partial^2 u}{\partial x^2} + f(x, t), \quad x \in (0, 1), \ t > 0.
$$
 (31)

- The solution of this equation is <sup>a</sup> continuous function of time and space
- We approximate the solution at <sup>a</sup> finite number of space points and at <sup>a</sup> finite number of time levels
- This approximation is referred to as discretization
- <span id="page-37-0"></span>• There are several ways of discretizi[ng](#page-37-0) (31) - in the following we will consider <sup>a</sup> technique which is calledthe finite difference method

## **Numerical methods**

Applying the finite difference method to the probl[em](#page-37-0) (31)<br>implies implies

- 1. constructing a *grid*, with a finite number of points in (*<sup>x</sup>*,*t*) space, see Fig[ur](#page-39-0)e <sup>4</sup>
- 2. requiring the P[DE](#page-37-0) (31) to be satisfied at each point in the grid
- 3. replacing derivatives by finite differenceapproximations
- 4. calculating*u* at the grid points only

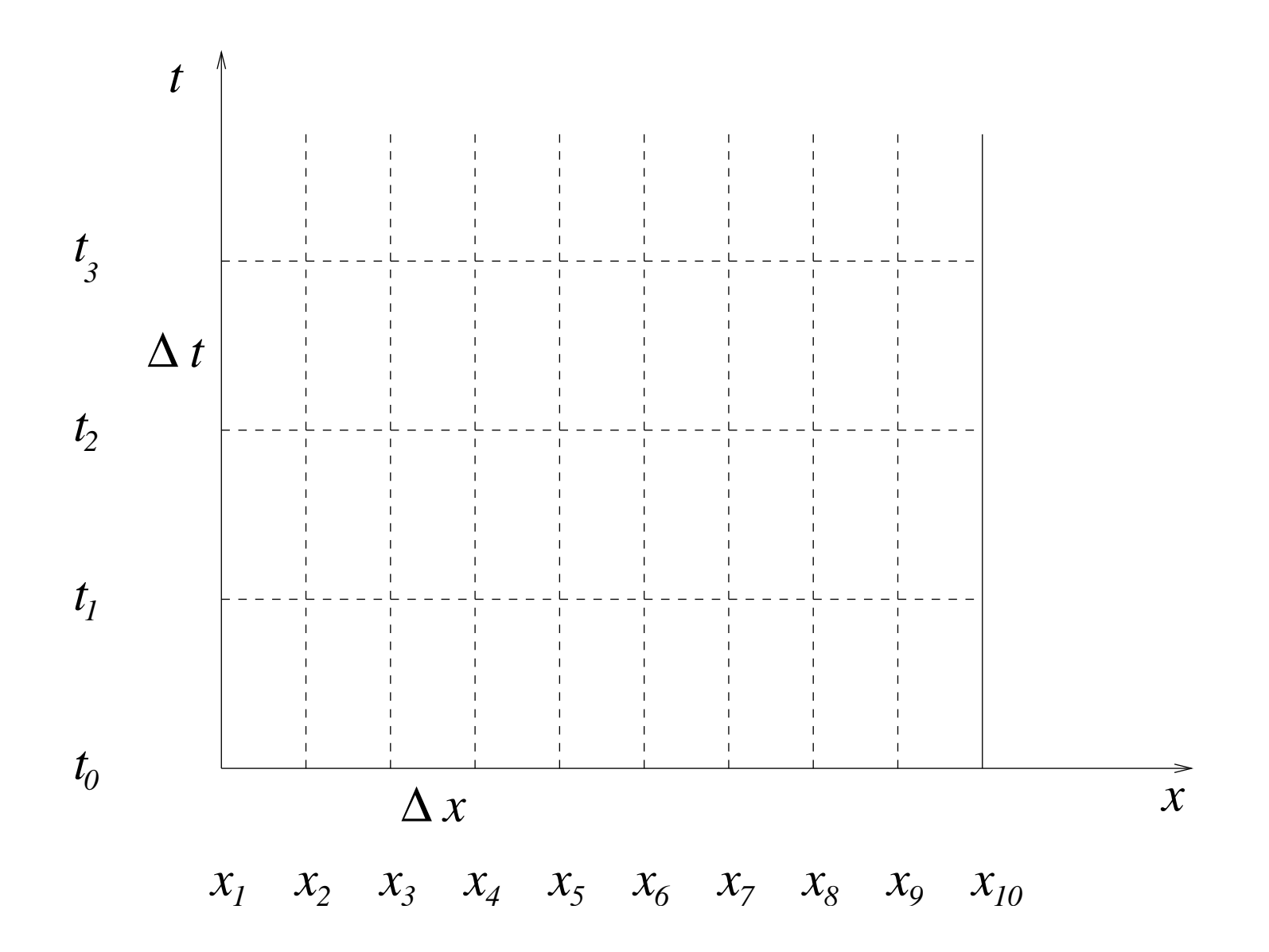

<span id="page-39-0"></span>Figure 4: Computational grid in the*<sup>x</sup>*,*<sup>t</sup>*-plane. The grid points arelocated at the points of intersection of the dashed lines.

# **Discrete functions on <sup>a</sup> grid**

- Chose <sup>a</sup> spatial discretization size∆*x* and <sup>a</sup> temporal discretization size∆*t*
- Functions are only defined in the grid points

 $(x_i, t_\ell),$ 

for  $i=1,\ldots,n$  and  $\ell=0,\ldots,m$  where

- *n* is the number of approximation points in space  $(\Delta x=\frac{1}{n-1})$  $\frac{1}{n-1}$
- $m+1$  is the number of time levels
- The value of an arbitrary function*Q*(*<sup>x</sup>*,*t*) at <sup>a</sup> grid point  $(x_i,t_\ell)$  is denoted

$$
Q_i^{\ell} = Q(x_i, t_{\ell}), \quad i = 1, \ldots, n, \; \ell = 0, \ldots, m
$$

# **Discrete functions on <sup>a</sup> grid**

- The purpose of <sup>a</sup> finite difference method is tocompute the values  $u_i^\ell$  for  $i=1,\ldots,n$  and  $\ell=0$  $\ell$  $\frac{\ell}{i}$  for  $i=1,\ldots,n$  and  $\ell=0,\ldots,m$
- We can now write the P[DE](#page-37-0) (31) as

<span id="page-41-0"></span>
$$
\frac{\partial}{\partial t}u(x_i, t_\ell) = \frac{\partial^2}{\partial x^2}u(x_i, t_\ell) + f(x_i, t_\ell),
$$
\n
$$
i = 1, \dots, n, \ \ell = 1, \dots, m
$$
\n(32)

# **Finite difference approximation**

Now we approximate the terms [in](#page-41-0) (32) that contains derivatives. The approximation is done as follows

• The right hand side is approximated

$$
\frac{\partial}{\partial t}u(x_i, t_\ell) \approx \frac{u_i^{\ell+1} - u_i^{\ell}}{\Delta t}
$$
(33)

• The first term on left hand side is approximated

$$
\frac{\partial^2}{\partial x^2} u(x_i, t_\ell) \approx \frac{u_{i-1}^\ell - 2u_i^\ell + u_{i+1}^\ell}{\Delta x^2} \tag{34}
$$

<span id="page-42-1"></span><span id="page-42-0"></span>• The first approximati[on](#page-42-0) (33) can be motivated directly from the definition of derivatives, since∆*t* is small, andit is called <sup>a</sup> finite difference approximation

# **Finite difference approximation**

The motivation [for](#page-42-1) (34) is done in two steps and the finite difference approximation is based on centered differenceapproximations.

• We first approximate the outer" derivative at  $x = x_i$  (and  $t=t_{\ell}$ ), using a fictitious point  $x_{i+\frac{1}{2}}=x_i+\frac{1}{2}\Delta x$  to the righ =and a fictitious point  $x_{i-\frac{1}{2}} = x_i - \frac{1}{2}\Delta x$  to th  $t_{\ell}$ ), using a fictitious point  $x_{i+\frac{1}{2}}$  $=x_i+\frac{1}{2}$  2∆*x* to the right  $=x_i$ 1 2 $\Delta x$  to the left

$$
\frac{\partial}{\partial x}\left[\left(\frac{\partial u}{\partial x}\right)\right]_i^{\ell} \approx \frac{1}{\Delta x}\left[\left[\frac{\partial u}{\partial x}\right]_{i+\frac{1}{2}}^{\ell} - \left[\frac{\partial u}{\partial x}\right]_{i-\frac{1}{2}}^{\ell}\right]
$$

# **Finite difference approximation**

• The first-order derivative at  $x_{i+\frac{1}{2}}$  can be approximated by a centered difference using the point  $x_{i+1}$  $_1$  to the right and the point  $x_i$  to the left:

$$
\left[\frac{\partial u}{\partial x}\right]_{i+\frac{1}{2}}^{\ell} \approx \frac{u_{i+1}^{\ell} - u_i^{\ell}}{\Delta x}
$$

■ Similarly, the first-order derivative at  $x_{i-\frac{1}{2}}$  can be approximated by <sup>a</sup> centered difference using the point  $x_i$  to the right and the point  $x_{i-1}$  $_1$  to the left

$$
\left[\frac{\partial u}{\partial x}\right]_{i-\frac{1}{2}}^{\ell} \approx \frac{u_i^{\ell} - u_{i-1}^{\ell}}{\Delta x}
$$

•Combining these finite differences giv[es](#page-42-1) (34)

# **The Finite Difference Scheme**

• I[ns](#page-42-0)erting the difference approximations (33) a[nd](#page-42-1) (34) in  $\left( 32\right)$  results in the following finite difference scheme

$$
\frac{u_i^{\ell+1} - u_i^{\ell}}{\Delta t} = \frac{u_{i-1}^{\ell} - 2u_i^{\ell} + u_{i+1}^{\ell}}{\Delta x^2} + f_i^{\ell}
$$
(35)

• We sol[ve](#page-45-0) (35) with respect to *u* formula for the solution at the new time level  $\ell$  $\frac{\ell+1}{2}$  $\frac{\ell+1}{i}$ , yielding a simple

$$
u_i^{\ell+1} = u_i^{\ell} + \frac{\Delta t}{\Delta x^2} \left( u_{i-1}^{\ell} - 2u_i^{\ell} + u_{i+1}^{\ell} \right) + \Delta t f_i^{\ell} \tag{36}
$$

<span id="page-45-1"></span><span id="page-45-0"></span>• This is referred to as <sup>a</sup> numerical scheme for thediffusion equation

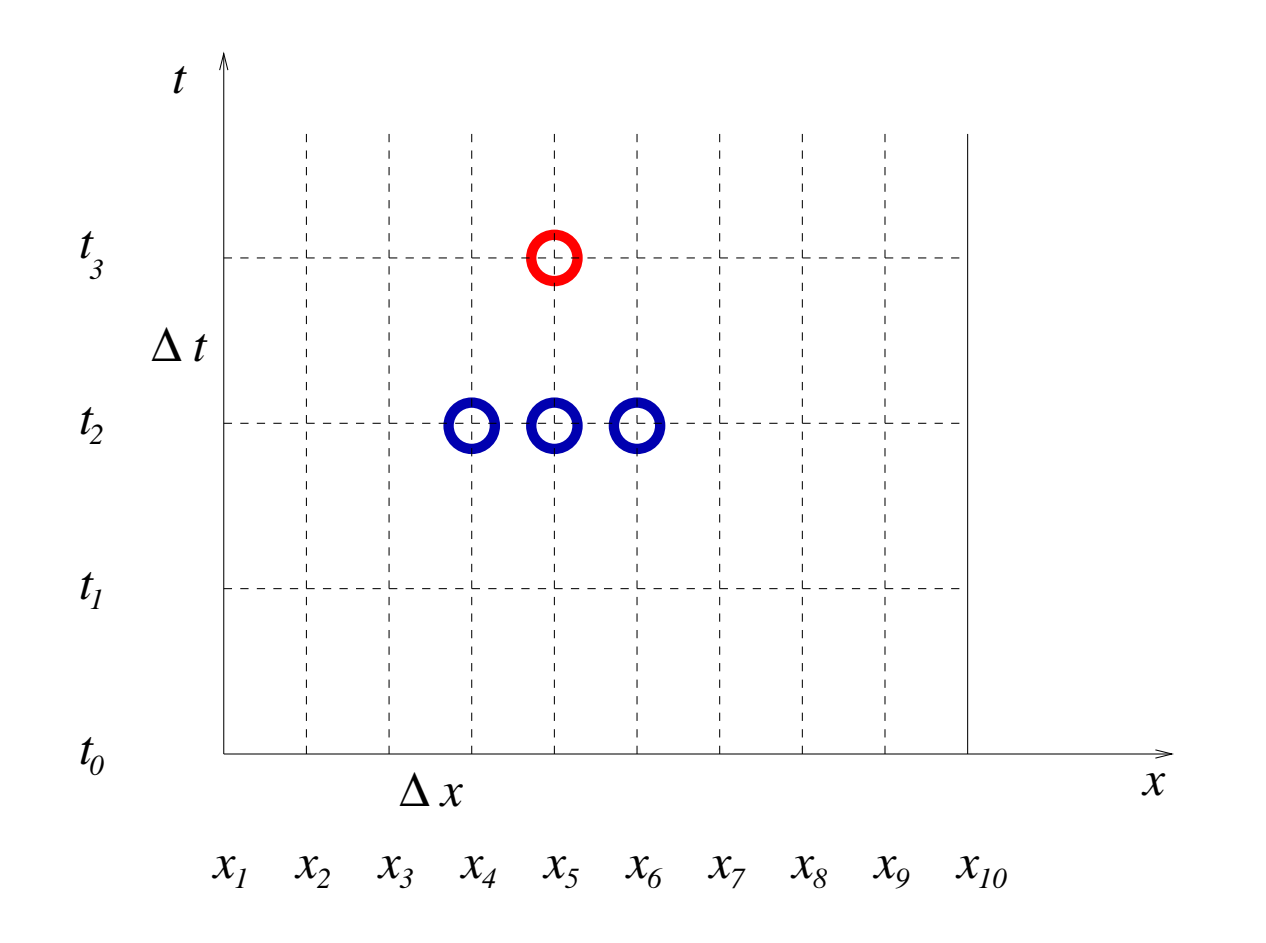

 $\boldsymbol{\mathsf{Figure~5:}}$  Illustration of the updating form[ula](#page-45-1) (36);  $u_5^3$  5 $\frac{3}{5}$  is computed from*u*2 4, *<sup>u</sup>*2 $^2_5$ , and  $\overline{u}$ 26.

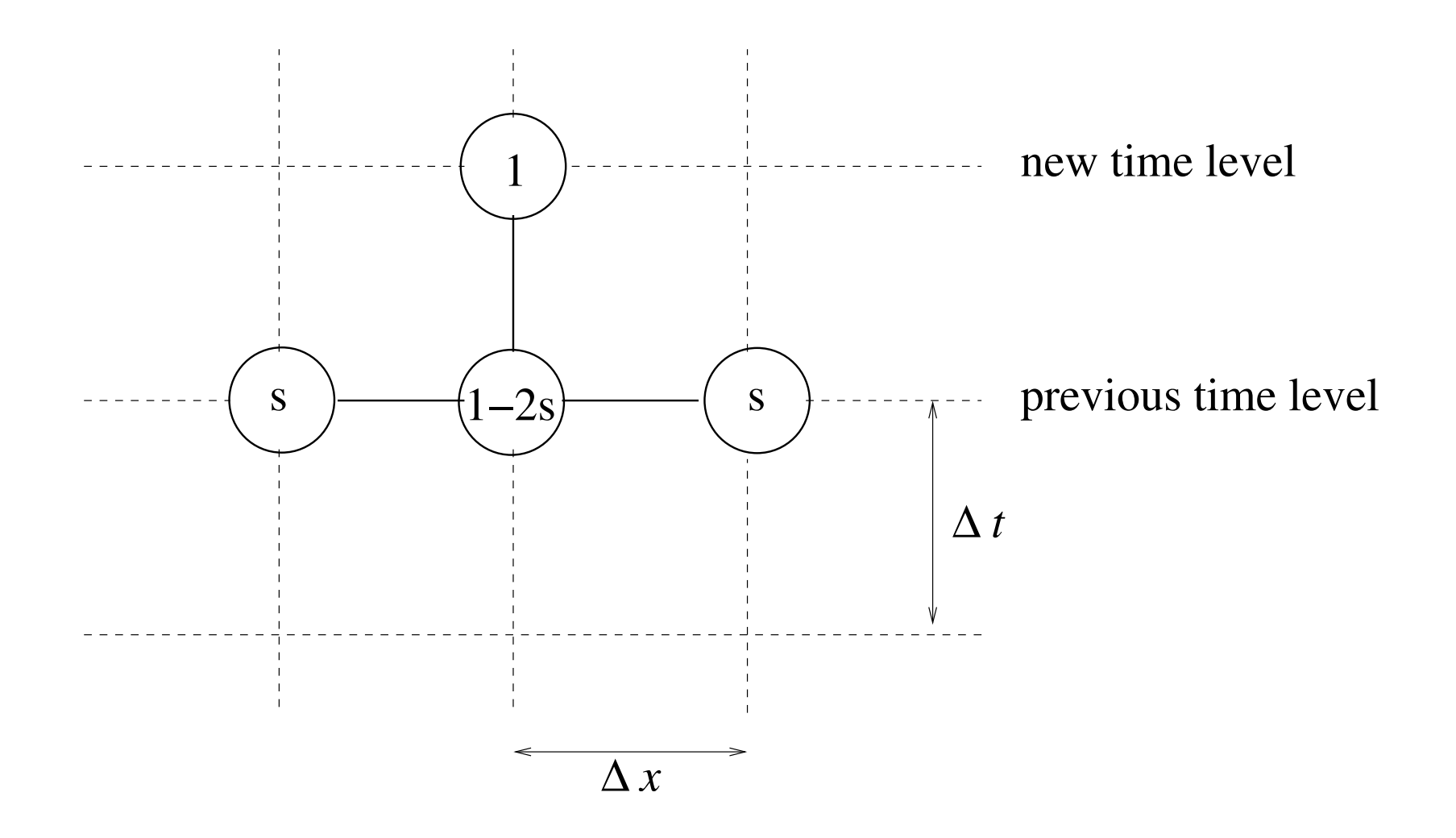

Figure 6: Illustration of the computational molecule corresponding to the finite difference sche[me](#page-45-1) (36). The weight *<sup>s</sup>* is <sup>∆</sup>*t*/<sup>∆</sup>*x*2.

# **Incorporating Boundary Conditions**

- [•](#page-45-1) (36) can not be used for computing new values at theboundary  $u_1^{\ell+1}$  and  $u_n^{\ell+1}$ , because (36) for  $i=1$  and  $i$ involves values  $\mathcal{u}^{\ell}_{-1}$  and  $\mathcal{u}^{\ell}_{n+1}$  *outside* the gr  $\ell$  $^{\ell +}$ 1 1 $\frac{l+1}{1}$  and  $u$  $\ell$  $\ell+1$  *n* $\binom{l+1}{n}$ , becau[se](#page-45-1) (36) for  $i=1$  and  $i=n$  $\ell$  −1 $_1$  and  $\mu$  $\ell$  *n*+1 $_1$  *outside* the grid.
- Therefore we need to use the boundary conditions toupdate on the boundary*u* $\ell$  $\frac{\ell+1}{1}$  1 $u_1^{\ell+1}$  and  $u_2$  $\ell$  $\ell+1$ *n*

# **Dirichlet Boundary Condition**

• Suppose we have the following Dirichlet boundaryconditions

$$
u(0,t) = g_0(t), \quad u(1,t) = g_1(t),
$$

where  $g_0(t)$  and  $g_1(t)$  are prescribed functions

• The new values on the boundary can then be updatedby

$$
u_1^{\ell+1} = g_0(t_{\ell+1}), \quad u_n^{\ell+1} = g_1(t_{\ell+1})
$$

• The numerical sche[me](#page-45-1) (36) update all inner points

**Algorithm 1.** Diffusion equation with Dirichlet boundary conditions. Set initial conditions:

$$
u_i^0 = I(x_i), \quad \text{for } i = 1, \dots, n
$$

for  $\ell = 0,1,\ldots,m$ :

• Update all inner points:

$$
u_i^{\ell+1} = u_i^{\ell} + \frac{\Delta t}{\Delta x^2} \left( u_{i-1}^{\ell} - 2u_i^{\ell} + u_{i+1}^{\ell} \right) + \Delta t f_i^{\ell}
$$
  
for  $i = 2, ..., n-1$ 

• Insert boundary conditions:

$$
u_1^{\ell+1} = g_0(t_{\ell+1}), \ \ u_n^{\ell+1} = g_1(t_{\ell+1})
$$

## **Neumann Boundary Conditions**

Assume that we have Neumann conditions on the problem

$$
\frac{\partial}{\partial x}u(0,t) = h_0 \quad \text{and} \quad \frac{\partial}{\partial x}u(1,t) = h_1
$$

Implementing the first condition,  $\frac{\partial}{\partial \theta}$  ∂*x* $u(0,t)=h_0$ , can be done as follows

- We introducing a fictisous value *u*  $\ell$ 0
- The property  $\frac{\partial}{\partial \theta}$  centered difference ∂*x* $u(0,t)$  can then be approximated with a

$$
\frac{u_2^{\ell} - u_0^{\ell}}{2\Delta x} = h_0
$$

## **Neumann Boundary Conditions**

• The discrete version of the boundary condition thenreads

$$
\frac{u_2^{\ell} - u_0^{\ell}}{2\Delta x} = h_0 \tag{37}
$$

or

$$
u_0^{\ell} = u_2^{\ell} - 2h_0 \Delta x
$$

• Sett[in](#page-45-1)g *i* = 1 in (36), gives

$$
u_1^{\ell+1} = u_1^{\ell} + \frac{\Delta t}{\Delta x^2} \left( u_0^{\ell} - 2u_1^{\ell} + u_2^{\ell} \right) + f_1^{\ell}
$$
  
=  $u_1^{\ell} + \frac{\Delta t}{\Delta x^2} \left( u_2^{\ell} - 2h_0 \Delta x - 2u_1^{\ell} + u_2^{\ell} \right) + f_1^{\ell}$ 

## **Neumann Boundary Conditions**

• We now have <sup>a</sup> formula for updating the boundarypoint

$$
u_1^{\ell+1} = u_1^{\ell} + 2\frac{\Delta t}{\Delta x^2} \left(u_2^{\ell} - u_1^{\ell} - h_0 \Delta x\right) + f_1^{\ell}
$$

- For the condition  $\frac{\partial}{\partial \theta}$  fictitious point *u* ∂*x* $u(1,t)=h_1$ , we can define a  $\ell$ *n*+1
- Similar to above we can use <sup>a</sup> centered difference approximation of the condition, u[se](#page-45-1) (36) with *i*=*n* andget

$$
u_n^{\ell+1} = u_n^{\ell} + 2\frac{\Delta t}{\Delta x^2} \left( u_{n-1}^{\ell} - u_n^{\ell} + h_1 \Delta x \right) + f_n^{\ell} \tag{38}
$$

**Algorithm 2.** Diffusion equation with Neumannboundary conditions. Set initial conditions:

$$
u_i^0 = I(x_i), \quad \text{for } i = 1, \dots, n
$$

for  $\ell = 0,1,\ldots,m$ :

• Update all inner points:

$$
u_i^{\ell+1} = u_i^{\ell} + \frac{\Delta t}{\Delta x^2} \left( u_{i-1}^{\ell} - 2u_i^{\ell} + u_{i+1}^{\ell} \right) + \Delta t f_i^{\ell}
$$
  
for  $i = 2, ..., n-1$ 

• Insert boundary conditions:

$$
u_1^{\ell+1} = u_1^{\ell} + 2\frac{\Delta t}{\Delta x^2} \left(u_2^{\ell} - u_1^{\ell} - h_0 \Delta x\right) + f_1^{\ell}
$$
  

$$
u_n^{\ell+1} = u_n^{\ell} + 2\frac{\Delta t}{\Delta x^2} \left(u_{n-1}^{\ell} - u_n^{\ell} + h_1 \Delta x\right) + f_n^{\ell}
$$

# **Implementation**

We study how Algorithm 1 can be implemented in Python

- Arrays in Python has zero as the first index
- We rewrite Algorithm 1 so that the index *i* goes from 0 to*n*−1
- That is, we change*i* with*i*−1

# **Implementation**

- In Algorithm 1, we see that we need to store*n* numbers for*m*+1 time levels, i.e. *n*(*m*+1) numbers in. . . . . <sup>a</sup> two-dimensional array
- But, when computing the solution at one time level, weonly need to have stored the solution at the previoustime level - older levels are not used
- So, if we do not need to store all time levels, we canreduce the storage requirements to  $2n$  in two one-dimensional arrays
- Introducing*ui* for *u* mathematical pseudo code presented as Algorithm 3 $\ell$  $\stackrel{\ell + }{.}$ 1 $\frac{l+1}{i}$  and  $u_i^ \frac{1}{i}$  for  $u$  $\ell$  $i \atop i$ , we arrive at the

**Algorithm 3.** Pseudo code for diffusion equation withgeneral Dirichlet conditions. Set initial conditions:

$$
u_i^- = I(x_i)
$$
, for  $i = 0, ..., n-1$ 

for  $\ell = 0,1,\ldots,m$ :

• Set 
$$
h = \frac{\Delta t}{\Delta x^2}
$$
 and  $t = \ell \Delta t$ 

\n- Update all inner points: 
$$
u_i = u_i^- + h(u^--2u_i^- + u_{i+1}^-) + \Delta t f(x_i, t)
$$
 for  $i = 1, \ldots, n-2$
\n

- Insert boundary conditions:  $u_0 = g_0(t), u_{n-1} = g_1(t)$
- Update data structures for next step:

$$
u_i^- = u_i, i = 0,\ldots,n-1
$$

```
def diffeq(I, f, g0, g1, dx, dt, m, action=None):n = int(1/dx + 1) h = dt/(dx*dx) # help variable in the scheme
   x = \arrayrange(0, 1+dx/2, dx, Float) # grid points in x dir
   user_data = [] # return values from action function# set initial condition:um = I(x)u = zeros(n, Float) # solution array
    for 1 in range (m+1): # 1=0, \ldots, mt = 1 * dt# update all inner points:for i in range(1, n-1, 1): # i=1,..., n-2
           u[i] = um[i] + h*(um[i-1] - 2*um[i] + um[i+1]) + dt*f(x[i],# insert boundary conditions:u[0] = q0(t); \quad u[n-1] = q1(t)# update data structures for next step:for i in range(len(u)): um[i] = u[i]if action is not None:r = action(u, x, t) # some user-defined action
            if r is not None:user_data.append(r) # r can be arbitrary data...
    return user_data
```
#### **Comments**

- The functions *f* , *<sup>g</sup>*0, and *<sup>g</sup>*<sup>1</sup> are given as function arguments for convenience
- We need to specify each array element in the solutionuu to be a floating-point number, otherwise the array would consist of integers. The values of u are of no importance before the time loop.
- The action parameter may be used to invoke a function for computing the error in the solution, if the exact solution of the problem is known, or we may use it to visualize the graph of *<sup>u</sup>*(*<sup>x</sup>*,*<sup>t</sup>*). The action function can return any type of data, and if the data differ from<code>None,</code> the data are stored in an array  ${\tt user\_data}$  and returned to the user.

• A well known solution to the diffusion equation is

$$
u(x,t) = e^{-\pi^2 t} \sin \pi x, \qquad (39)
$$

which is the solution when  $f = 0$  and  $I(x) = \sin \pi x$  and  $f(x) = \cos \pi x$ the Dirichlet boundary conditions are  $g_0(t)=0$  and  $g_1(t) = 0$ 

- We shall see how this exact solution can be used totest the code
- In Python the initial and boundary conditions canspecified by

```
def IC_1(x): return sin(pi*x)
def g0_1(t): return 0.0def g1_1(t): return 0.0
```
• We can now construct a function compare 1 as action parameter, where we compute and return the<br>error: error:

```
def error 1(u, x, t):
    e = u - exactsol 1(x, t)
    e_norm = sqrt (innerproduct(e,e)/len(e))
    return e_norm
```
def exactsol  $1(x, t)$ : return exp(-pi\*pi\*t)\*sin(pi\*x)

• The e\_norm variable computes an approximation to the <sup>a</sup> scalar error measure

$$
E=\sqrt{\int_0^1 (\hat{u}-u)^2 dx},
$$

where  $\hat{u}$  denotes the numerical solution and  $u$  is the exact solution

• We actually computes <sup>a</sup> Riemann approximation of thisintegral since

$$
E^{2} = \int_{0}^{1} (\hat{u} - u)^{2} dx \approx \sum_{i=0}^{n-1} e_{i}^{2} \Delta x = \frac{1}{n-1} \sum_{i=0}^{n-1} e_{i}^{2},
$$

where

$$
e_i = u_i^{\ell} - \exp(-\pi^2 \ell \Delta t) \sin(\pi i \Delta x)
$$

(the code divide by *<sup>n</sup>* instead of *<sup>n</sup>*−1, for convenience)

• The final call to diffeq reads

 $e = diffeq(IC_1, f0, g0_1, g1_1, dx, dt, m, action=error_1)$ print "error at last time level:", e[-1]

• Theoretically, it is known that

$$
E=C_1\Delta x^2+C_2\Delta t
$$

• Choosing <sup>∆</sup>*<sup>t</sup>* <sup>=</sup> *<sup>D</sup>*∆*x*<sup>2</sup> for <sup>a</sup> positive constant *<sup>D</sup>*, we get

$$
E=C_3\Delta x^2, \quad C_3=C_1+C_2D
$$

- Hence, *<sup>E</sup>*/<sup>∆</sup>*x*<sup>2</sup> should be constant
- A few lines of Python code conduct the test

```
dx = 0.2
for counter in range(4): # try 4 refinements of dxdx = dx/2.0; dt = dx*dx/2.0; m = int(0.5/dt)
    e = diffeq(IC_1, f0, g0_1, g1_1, dx, dt, m, action=error_1)
print "dx=%12g error=%12g ratio=%g" % (dx, e[-1], e[-1]/(dx*dx))
```
#### • The output becomes

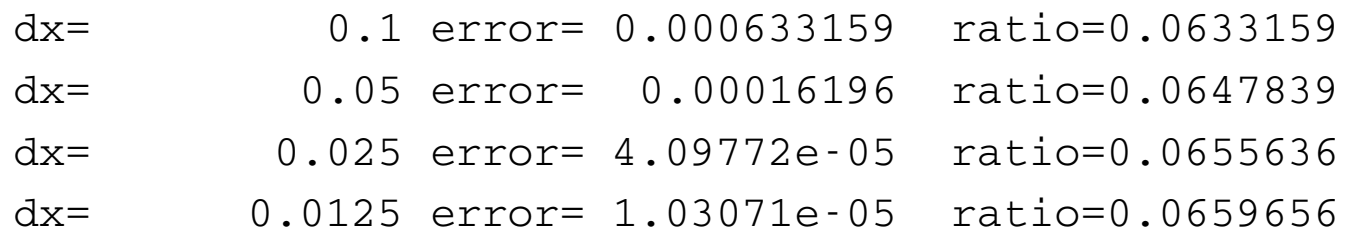

• This confirms that *<sup>E</sup>* $E \sim \Delta x^2$ 

- The heat c[on](#page-23-0)duction equation (15) allows for variable coefficients
- We shall now see how we can discretize <sup>a</sup> diffusionequation with variable coefficients

$$
\rho(x_i)c_v(x_i)\frac{\partial}{\partial t}u(x_t,t_\ell)=\left[\frac{\partial}{\partial x}\left(k(x)\frac{\partial u}{\partial x}\right)\right]_{x=x_i,t=t_\ell}+f(x_i,t_\ell)
$$

• The left hand side can be discretized similar to above, and we abbreviate  $\rho(x_i)c_v(x_i)$  with  $\gamma_i$ 

- For the first term of the right hand side we approximate it similar to above - in two steps and based on centereddifferences
- We first approximate the outer derivative at  $x = x_i$  (and  $t=t_{\ell}),$  using a fictitious point  $x_{i+\frac{1}{2}}=x_i+\frac{1}{2}\Delta x$  to the rigl =and a fictitious point  $x_{i-\frac{1}{2}} = x_i - \frac{1}{2}\Delta x$  to th  $t_{\ell}$ ), using a fictitious point  $x_{i+\frac{1}{2}}$  $=x_i+\frac{1}{2}$  2∆*x* to the right  $=x_i$ 1 2 $\Delta x$  to the left

$$
\frac{\partial}{\partial x}k(x)\left[\left(\frac{\partial u}{\partial x}\right)\right]_i^{\ell} \approx \frac{1}{\Delta x}\left[k_{i+\frac{1}{2}}\left[\frac{\partial u}{\partial x}\right]_{i+\frac{1}{2}}^{\ell}-k_{i-\frac{1}{2}}\left[\frac{\partial u}{\partial x}\right]_{i-\frac{1}{2}}^{\ell}\right],
$$

where  $k_{i-\frac{1}{2}}$  $=k(x_{i-\frac{1}{2}})$  and  $k_{i+1}$  $\frac{1}{2}$  $= k(x_{i+\frac{1}{2}})$ 

• Further we approximate

$$
k_{i+\frac{1}{2}}\left[\frac{\partial u}{\partial x}\right]_{i+\frac{1}{2}}^{\ell} \approx k_{i+\frac{1}{2}}\frac{u_{i+1}-u_i}{\Delta x}
$$

and

$$
k_{i-\frac{1}{2}} \left[ \frac{\partial u}{\partial x} \right]_{i-\frac{1}{2}}^{\ell} \approx k_{i-\frac{1}{2}} \frac{u_i - u_{i-1}}{\Delta x}
$$

• Inserting these approximations in the heat conductionequation with variable coefficients gives

$$
\gamma_i \frac{u_i^{\ell+1} - u_i}{\Delta t} = \frac{1}{\Delta x} \left( k_{i + \frac{1}{2}} \frac{u_{i+1} - u_i}{\Delta x} - k_{i - \frac{1}{2}} \frac{u_i - u_{i-1}}{\Delta x} \right) + f_i^{\ell}
$$

• Solving for*u* $\ell$  $\stackrel{\ell + }{.}$ 1 $\frac{\ell+1}{i}$  gives us

$$
u_i^{\ell+1} = u_i^{\ell} + \frac{1}{\gamma_i} \frac{\Delta t}{\Delta x} \left( k_{i+\frac{1}{2}} \frac{u_{i+1}^{\ell} - u_i^{\ell}}{\Delta x} - k_{i-\frac{1}{2}} \frac{u_i^{\ell} - u_{i-1}^{\ell}}{\Delta x} \right) + \frac{\Delta t}{\gamma_i} f_i^{\ell}
$$
\n(40)

• Inserting the boundary conditions is similar to above

Lectures INF2320 – p. 70/72

Lectures INF2320 – p. 71/72

Lectures INF2320 – p. 72/72